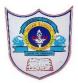

## **INDIAN SCHOOL AL WADI AL KABIR**

| Class: X       | Department: Computer Science |                  |
|----------------|------------------------------|------------------|
| Worksheet No:2 | Topic: Introduction to MYSQL | Note: Answer key |

| FILL IN THE DIANIZE.                                                |
|---------------------------------------------------------------------|
| FILL IN THE BLANKS:                                                 |
| 1) RDBMS stands forRelational DataBase Management System            |
| 2) A <b>Database</b> is a collection of tables.                     |
| 3) A <b>Table</b> is a matrix with data.                            |
| 4) SQL stands forStructured Query Language                          |
| 5)show databases command is used to list all the databases you have |
| stored.                                                             |
| 6)use databasecommand is used to open a Database.                   |
| 7)create tablecommand is used to create a table in MySQL.           |
| 8)show databasescommand is used to list the available Databases in  |
| MySQL.                                                              |
| 9)drop database namecommand is used to remove a database from       |
| MySQL.                                                              |
| 10)drop table namecommand is used to remove a table from            |
| MySQL.                                                              |
| 11)desc tablenamecommand is used to display the structure of        |
| a Table.                                                            |
| SECTION- B                                                          |
| MATCH THE FOLLOWING:                                                |
| 1 DELETE - (a) To Check Condition in Displaying Table               |

## M

- (a) To Check Condition in Displaying Table.
- (b) To display the structure of a Table. 2. ALTER
- (c) To list the available databases in MySQL. 3. FLOAT
- 4. DESC - (d) To display the contents of a Table.
- WHERE (e) To remove contents of a Table. 5.
- SELECT (f) To modify the structure of a Table. 6.
- (g) Numeric Data Type. 7. SHOW

## 1.e 2.F 3.G 4.b 5.A 6.D 7.C

## **ANSWER TYPE QUESTION**

1. What is SQL?

SQL is a data access language used to access and manipulate data stored in nearly all the data bases available currently. SQL stands for structured query language. SQL works with database programs like MySQL, MSAccess, DB2, MS SQL Server, Oracle, Sybase, etc.

2. Define: Database and DBMS

A database is a collection of information that is organized so that it can easily be accessed, managed, and updated. A DBMS (Data Base Management System) refers to a software that is responsible for storing, maintaining and utilizing databases.

3. Compare CHAR and VARCHAR data types.

The CHAR data-type stores fixed length strings such that strings having length smaller than the field size are padded on the right with spaces before being stored. The VARCHAR on the other hand supports variable length strings and therefore stores strings smaller than the field size without modification.

4. What do you mean by a Table?

A table is a matrix with data. A table in a database looks like a simple spreadsheet.

5. What is a row and column in a table?

Column – A column in a table contains data of one and the same kind, for example the column postcode.

Row- A row is a group of related data or a record regarding someone or something. for example the data of a student. It gives the complete information

- 6. What are the differences between DELETE and DROP commands of SQL?

  DELETE is DML command while DROP is a DDL command. Delete is used to delete rows from a table while DROP is used to remove the entire table from the database.
- 7. Write any two reasons why MySQL become popular.
- MySQL is released under an open-source license. So you have nothing to pay to use it.
- MySQL works on many operating systems and with many languages including PHP, PERL, C, C++, JAVA, etc
  - 8. What do you mean by DDL and DML?

Data Definition Language (DDL): This is a category of SQL commands. All the commands which are used to create, destroy, or restructure databases and

tables come under this category. Examples of DDL commands are -CREATE, DROP, ALTER. Data Manipulation Language (DML): This is a category of SQL commands. All the commands which are used to manipulate data within tables come under this category. Examples of DML commands are - INSERT, UPDATE, DELETE.

9. List out the Numeric Data and character Data Types in MySql.

Numeric Data Types:

INTEGER or INT-up to 11 digit number without decimal.

SMALLINT—up to 5 digit number without decimal.

FLOAT (M,D)orDECIMAL(M,D) or NUMERIC(M,D)

Stores Real numbers upto Mdigit length (including .) with Ddecimal places.

e.g. Float (10,2) can store 1234567.89

String or Text Data Type:

CHAR(Size) -A fixed length string up to 255 characters. (default is 1)

VARCHAR(Size) -A variable length string up to 255 characters.

10. Sahil created a table in MySQL .later on he found that there should have been another column in the table. Which command should he use to add another column to the table

ALTER TABLE COMMAND

11.

1) Create a table with following fields with the table name product

productID INT (10)

productCode CHAR(3)

name VARCHAR(30)

quantity INT (10)

price DECIMAL(7,2)

ANS:- create table product(productID int(10),productCode char(3),name varchar(30),quantity int(10),price decimal(7,2));

2) write the sql command to insert the following values: ANS:- insert into product values (1001, 'PEN', 'PEN RED', 5000, 1.23); REPEAT SAME SQL FOR NEXT FIVE ENTRY 3) Write the SQL query to display name, price WHERE price < 1.0; ANS: select name, price from product where price<1.0; 4) Write the SQL query to display the "name" begins with 'PENCIL' ANS: select \* from product where name LIKE "PENCIL%" 5) Write the SQL query to display the "product code" ending with 'EC' ANS: select \* from product where name LIKE "%EC" 6) Write the SQL query to display price of products without duplicate values. ANS: select DISTINCT PRICE from product 7) Write the SQL guery to count the number of product with product code is PEN. ANS: select COUNT(PRODUCTCODE) from product where productcode="pen" 8) Write the SQL query to display the maximum, minimum, average of price and total quantity of all products. ANS: select MAX(PRICE), MIN(PRICE), AVG(PRICE), SUM(PRICE) from product

9) Write the SQL query to update product code to PEC for productID 1002.

ANS: update product set productcode='PEC' where productID=1002

10)Write the SQL query to delete the row where productID =1003

ANS: delete from product where productid=1003;

11) Write the SQL query to add a column discount with datatype float(10,2)

ANS: ALTER TABLE PRODUCT ADD (DISCOUNT FLOAT(10,2));